# **TÍTULO DEL CAPITULO** (Times New Roman 14)

**APELLIDO, Nombre Primer Autor Filiación, Universidad, Ciudad, País, email** 

**APELLIDO, Nombre Segundo Autor Filiación, Universidad, Ciudad, País, email** 

**APELLIDO, Nombre Tercer Autor Filiación, Universidad, Ciudad, País, email** 

**1. Título del Apartado** (Times New Roman 12)

Escriba aquí el texto del apartado 1.

#### **1.1. Título del subapartado.**

Escriba aquí el texto del apartado secundario 1.1.

Modelo de tabla. Utilizar exclusivamente esta combinación de colores

Texto Texto Texto

Texto Texto Texto

Texto Texto Texto

Modelo de tabla. Utilizar exclusivamente esta combinación de colores

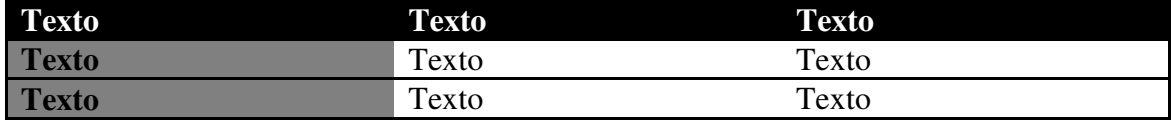

*Tabla 1. Título de la tabla* 

#### **1.2. Título del subapartado**

Escriba aquí el texto del apartado secundario 1.2.

(Deje una línea en blanco antes de un apartado principal)

## **2. Título del Apartado**

Escriba aquí el texto del apartado principal 2.

Utilice este estilo de viñetas

- Elemento de la lista de primer nivel
- Elemento de la lista de primer nivel
	- Elemento de la lista de segundo nivel
	- Elemento de la lista de segundo nivel
		- Elemento de la lista de tercer nivel
		- $\blacksquare$  Elemento de la lista de tercer nivel

Puede establecer tantos apartados y subapartados como considere necesarios, pero todos ellos deberán seguir el esquema propuesto. Utilice para ello los estilos que incluye esta plantilla (compatible solo con Microsoft® Word).

### **Referencias bibliográficas**

Se utilizarán las normas APA 6ª Edición.

Citaciones en el cuerpo del texto (APELLIDO AUTOR, año); cuando haya tres y más autores, ha de citarse al primero seguido de et al.

Libros: Autor(es) (año) Título, Lugar de edición, Editorial.

Capítulos de libro: Autor(es) "Título del capítulo" en Autor de la edición o compilación, Título del libro, Lugar de edición, Editorial, páginas del capítulo.

Artículos de revistas: Autor(es) (año) "Título del artículo" en Título de la revista, volumen y número, páginas del artículo.

Obras editadas por organismos: Organismo (año) Título, Lugar de edición, Editorial. Ejemplo: INE (2006) Estadísticas de I+D, Madrid, INE.

Artículos en Internet: Autor(es) (año) "Titulo" disponible en URL.

Tablas, figuras y gráficos. Se insertarán numerados como imágenes en el cuerpo del texto. La edición de tablas, figuras y gráficos se realizará según el modelo de las Normas APA.

Los márgenes derecha, izquierda, superior e inferior deben estar con 3 cm.

O texto debe estar justificado con espaciamiento entre línea simple, en Times New Roman 12; las notas explicativas también, pero en tamaño 10; citas destacadas (con 4 o más líneas) en tamaño 11.

En total, el artículo completo debe contener entre 5.000 a 7.000 palabras, siendo excluida la bibliografía del cómputo.

El archivo deberá ir en DOC/DOCX con el título de la comunicación abreviado\_nombre y primer apellido.